## Histograms lie about distribution shapes and Pearson's coefficient of variation lies about variability

Paulo Sergio Panse Silveira<sup>\*1,2</sup> and Jose de Oliveira Siqueira<sup>2</sup>

<sup>1</sup>Department of Pathology <sup>2</sup>Department of Legal Medicine, Medical Ethics, Work and Social Medicine University of Sao Paulo, SP, Brazil Affiliation

## \* corresponding author

silveira@usp.br Departamento de Patologia Av. Dr. Arnaldo 455 - room 1103 01246-903, Sao Paulo, SP, Brazil Phone: +55 11 30617683

## ORCID

Paulo S. P. Silveira: 0000-0003-4110-1038 Jose O. Siqueira: 0000-0002-3357-8939

## Running head

Density plots & ECRD

### Keywords

Histogram, density plot, relative variability, coefficient of relative dispersion, Pearson's coefficient of variation, standardized range

#### Author's note

The authors certify that they have NO affiliations with or involvement in any organization or entity with any financial interest (such as honoraria; educational grants; participation in speakers' bureaus; membership, employment, consultancies, stock ownership, or other equity interest; and expert testimony or patent-licensing arrangements), or non-financial interest (such as personal or professional relationships, affiliations, knowledge or beliefs) in the subject matter or materials discussed in this manuscript.

The authors read and approved the final version of the manuscript.

This investigation is purely theoretical, thus it was not submitted to any ethics committee. There are no competing interests to declare.

This manuscript is not under consideration for publication and its individual parts were not published under peer-review journals elsewhere.

#### Current submission

This manuscript is under consideration of TQMP (The Quantitative Methods for Psychology https://www.tqmp.org) since 28Oct2021

### Abstract

Background and Objective: Histograms and Pearson's coefficient of variation are among the most popular summary statistics. Researchers use them to judge the shape of quantitative data distribution by visual inspection of histograms. The coefficient of variation is taken as an estimator of relative variability of these data. We explore properties of histograms and coefficient of variation by examples in R, thus offering better alternatives: density plots and Eisenhauer's relative dispersion coefficient. Methods: Hypothetical examples developed in R are applied to create histograms and density and to compute coefficient of variation and relative dispersion coefficient. Results: These hypothetical examples clearly show that these two traditional approaches are flawed. Histograms are incapable of reflecting the distribution of probabilities and the coefficient of variation has issues with negative and positive values in the same dataset, it is sensible to outliers, and it is severely affected by mean value of a distribution. Potential replacements are explained and applied for contrast. Conclusions: With the use of modern computers and R language it is easy to replace histograms by density plots, which are able to approximate the theoretical probability distribution. In addition, Eisenhauer's relative dispersion coefficient is suggested as a suitable estimator of relative variability, including corrections for lower and upper bounds.

## Introduction

Researchers frequently have to describe the distribution of a quantitative variable. The usual approach is to build a graph to better visualize the variable distribution shape. Then, for communication, summary statistics are intended to reflect data dispersion of a whole dataset. The most traditional graphic representation is a histogram (Wikipedia, n.d.) and, amongst the measurements of relative variability, the most used is the coefficient of variation, also known as coefficient of variability and coefficient of relative variation (Martin & Gray, 1971), introduced by Pearson more than one hundred and twenty years ago in his seminal paper (Pearson, 1896). In this same paper, a density plot was described with the name "variation curve". Since its construction required differential calculus, which was practically impossible at the time, Pearson himself mentioned that polygons could be used in practice, but one should always imagine an underlying continuous curve. While density plots were impossible, the easy calculation of the coefficient of variation was spread and taken as an estimator of relative variability.

The drawback is that it did not seem to be Pearson's intention. Instead, he was dealing with associated anthropometric measures and solving the problem of comparison of variability in groups with different body sizes, as is the case of females and males. Along the process of group comparison, Pearson rewrote linear regressions replacing the usual correlation coefficient with coefficients of variation by dividing each group standard deviation by its respective mean. This application was designed for the solution of evolutionary issues and not intended to develop a estimator of relative variability.

Nowadays density plots could be widespread but, until today, researchers adhere to versions of polygonal representations such as histograms. Histograms are taken to

determine if a given distribution is normal or at least symmetrical, if it has a positive or negative asymmetry, or if it has an unimodal or polimodal shape and, by extension, Pearson's coefficient of variation is taken as the popular summary statistics of relative variability.

In addition, the meaning of relative variability is taken as an intuitive notion, therefore not clearly defined. In the words of Lewontin (1966), "Systematists and quantitative biologists in general are often interested in something they call 'relative variation' or 'intrinsic variation' of some character." Similarly to this author, many other examples are provided, with somewhat vague or completely absent definition, such as "A variety of situations exist in sociological research in which we are interested in the relative dispersion of a dataset rather than in the particular values taken by the data." (Martin & Gray, 1971). Heath and Borowski (2013), who propose a non-parametric measure, express that "The concept is generally considered intuitive, and techniques for measuring variability are rarely given a second thought, despite well established pathological issues". The problem persists. Among other issues, coefficient of variation has difficult interpretation, as mentioned by Kvålseth  $(2017)$ , who summarizes that "[the coefficient of variation] (V) lacks a simple, intuitive, or meaningful interpretation important for assigning qualitative or commonly understood meaning to values of V. The standard deviation, and hence V, consisting of squaring and summing deviations and taking the square root, 'may appear a little artificial' and, when compared to the mean deviation, 'the standard deviation is so abstract that its values are more difficult to interpret'."

This paper is a brief communication to show that these two traditional approaches are flawed. Contrary to the general belief, histograms are not reliable for visual judgement of a distribution shape and Pearson's coefficient of variation does not measure relative variability. We suggest and justify replacements, respectively,

density plots and Eisenhauer's relative dispersion coefficient (Eisenhauer, 1993), thus offering a definition of relative variability to distinguish it from the concept of variance.

## Method

A series of hypothetical examples were developed to show properties of histograms, density plots, coefficient of variation and relative dispersion coefficient.

All examples were implemented in R and appear in appendices.

### Results

#### Histograms and density plots

Histograms are designed to express occurrence countings of a continuous quantitative variable in certain class intervals (known as bins). For instance, if a collection of statures (h, in centimeters) is

$$
h=\{162,169,172,173,175,180,185\}
$$

and bins are divided in 10 cm intervals, there are 2 individuals in the first (160  $\leq h$  < 170), 3 individuals in the second (170  $\leq h$  < 180) and 2 others in the third interval  $(180 \le h < 190)$  resulting in a histogram with three bars, with respective absolute frequencies of 2, 3 and 2 or, alternatively, expressed with relative frequencies of 28.6%, 42.8% and 28.6%, thus suggesting a symmetrical distribution. To show what may be wrong, we recall an example from Behrens and Yu (2003) in figure 1.

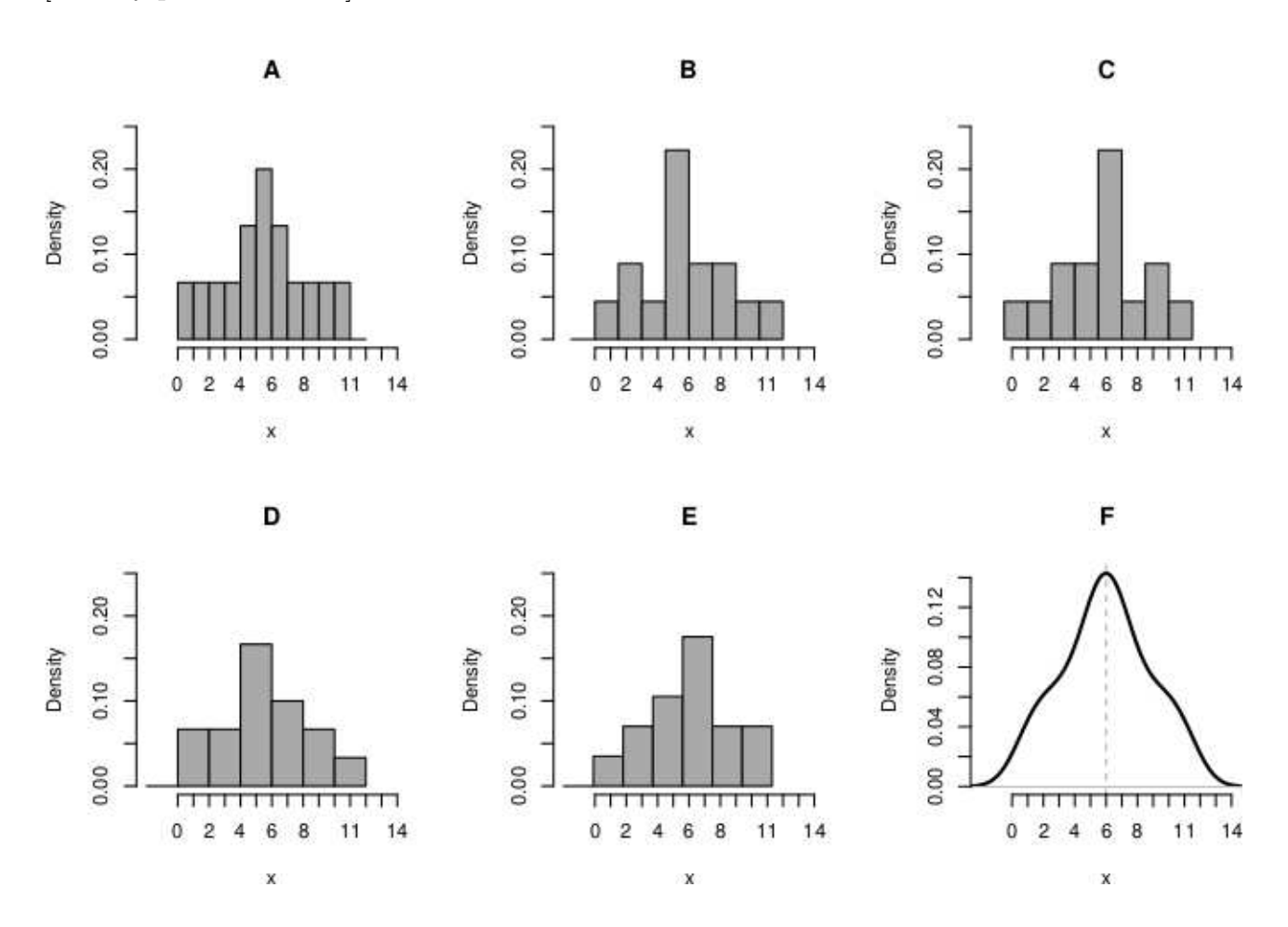

*Figure 1*. examples of histograms (A to E) and corresponding density plot (F). All figures were generated from the same values of  $x$  (see text).

All histograms in figure 1 were obtained from

 $x = \{1, 1, 2, 2, 3, 3, 4, 4, 5, 5, 5, 5, 6, 6, 6, 6, 6, 6, 7, 7, 7, 7, 8, 8, 9, 9, 10, 10, 11, 11\}$ 

which is a symmetrical distribution with mean equals to 6, as clearly shown by the density plot (fig. 1F). However, figures 1B and 1C and figures 1D and 1E are horizontal flips of each other; 1B and 1C applied the same bin size  $(1.5)$  and only the starting number was changed (-1.5 and -0.5, respectively), while 1D and 1E

started from the same number  $(-2.0)$  but differ by a small change in the bin size  $(2.0)$ and 1.9, respectively).

Histograms and density plots can be easily created. For instance, this small Rscript replicates figure 1:

```
\mathtt{x} \gets \mathtt{c}(1,1,2,2,3,3,4,4,5,5,5,5,6,6,6,6,6,7,7,7,7,8,8,9,9,9,10,11,11)hist(x, main="A", breaks = seq( 0, 12, 1 ), freq=FALSE, ylim = c(0,0.25))<br>hist(x, main="B", breaks = seq(-1.5, 12, 1.5), freq=FALSE, ylim = c(0,0.25))
hist (x, main="C", breaks = seq(-0.5, 12, 1.5), freq=FALSE, ylim = c(0, 0.25))
hist(x, main="D", breaks = seq(-2.0, 12, 2.0), freq=FALSE, ylim = c(0,0.25))
hist (x, main="E", breaks = seq(-2.0, 12, 1.9), freq=FALSE, ylim = c(0, 0.25))
plot ( density ( x ) , main = "F" , xlabel "x" )
```
Another example creates histograms with a collection of 800 hypothetical measures of cardiac frequency (figure 2). Figure 2A is the default histogram generated by R. The R documentation says that it applies Sturges' formula (Plan-Space, 2014) in which the number of classes is  $k = \lfloor log_2 n \rfloor + 1$ , (brackets is ceiling function), which should result in 11, but additional corrections seems to be performed resulting in 14 bins, thus generating a histogram with empty bins. Interestingly, the density plot in figure 2F suggests that the distribution is approximately normal, but the choice of 6 bins produced an almost uniform distribution (2D) while the choice of 7 bins produced a skewed right distribution (2B), this skewness disappears at 8 bins (2E), and there is a discontinuity in the middle of the distribution at 9 bins (2C). The code to replicate figure 2 is in Appendix A.

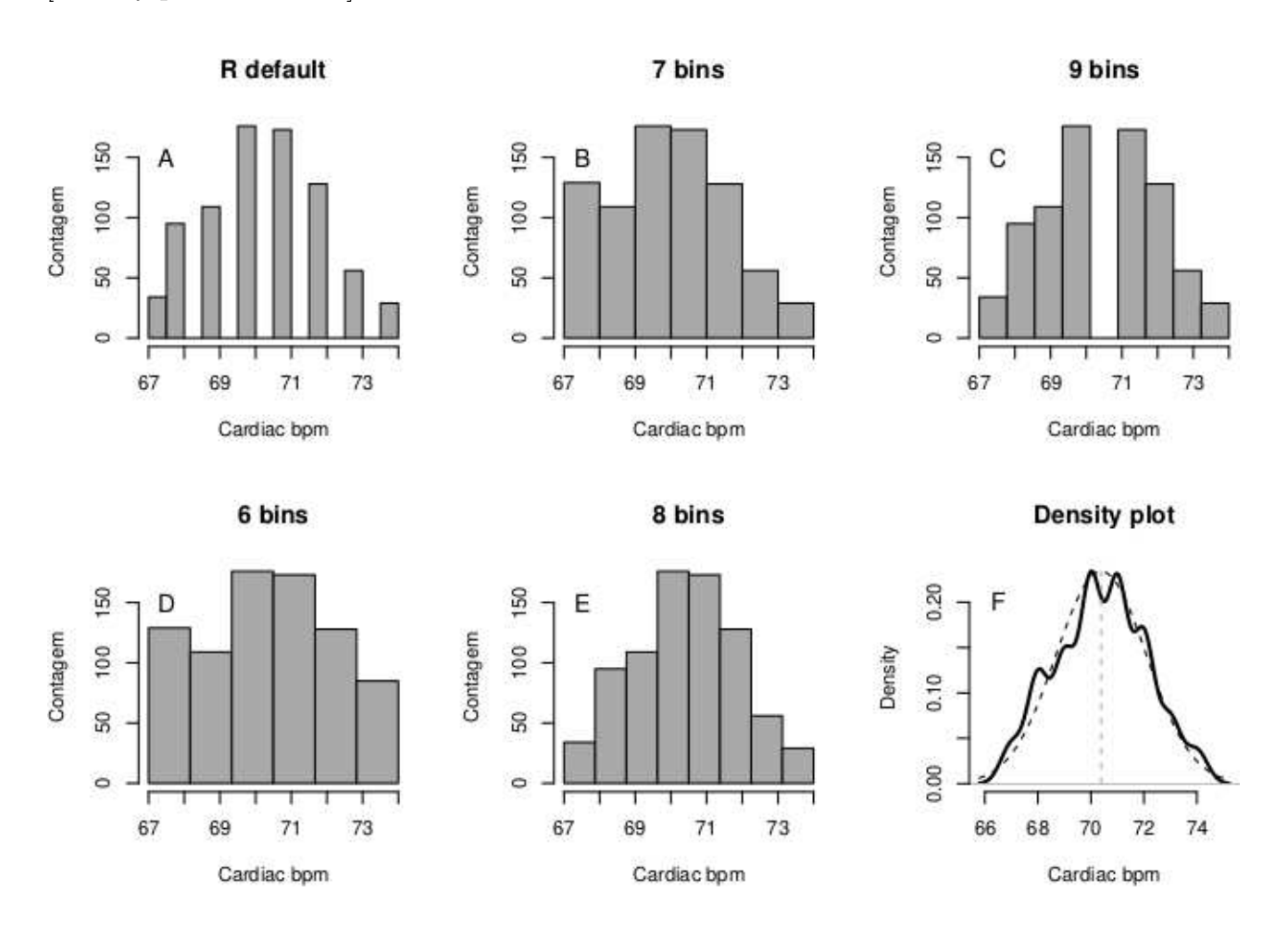

*Figure 2.* examples of histograms (A to E) and corresponding density plot (F) generated from 800 measurements of cardiac frequency (beats per minute). Histogram in A is the R hist function default. To the density plot in F (solid line) it was added mean (vertical line) and a normal distribution for reference (dashed line).

## Pearson's coefficient of variation and Eisenhauer's relative dispersion coefficient

The main goal for relative variability coefficients is to assess how disperse a given phenomenon is, especially when it is interesting to compare groups subjected to different conditions. Researchers have to know if data spread is large or small, for which the well known Pearson's coefficient of variation is computed by

$$
CV = \frac{s}{\bar{x}}
$$

where s is the standard deviation and  $\bar{x}$  is the mean of the a variable of interest. Eisenhauer (1993) proposed another relative dispersion coefficient given by

$$
CRD = \frac{s}{r/2}
$$

where s is the standard deviation and  $r/2$  is half of data range of a variable of interest.

Although it seems to be crude, Eisenhauer showed that CRD is coherent with what should be expected from a good measurement of relative dispersion. Since Eisenhauer's original work may be obscured by mathematics, here we intend to rescue, divulge and explore some consequences of CRD. Although seems to be crude, Eisenhauer showed that CRD is coeherent with what should be expected from a good measurement of relative dispersion. Since Eisenhauer's original work may be obscured by mathematics, here we intend to rescue, to make it better known among researchers and to explore some consequences of CRD.

His example is with temperatures recorded along 12 months in Celsius degrees

$$
C = \{6.7, 6.7, 7.8, 6.9, 13.2, 14.7, 18.3, 17.0, 15.1, 12.3, 7.2, 5.5\}
$$

converted to Fahrenheit by  $F = C \cdot 1.8 + 32$ , thus resulting in

 $F = \{44.06, 44.06, 46.04, 44.42, 55.76, 58.46, 64.94, 62.60, 59.18, 54.14, 44.96, 41.90\}$ 

The coefficients compute:

$$
CV_{Cellsius} = 0.422
$$

$$
CV_{Fahrenheit} = 0.161
$$

$$
CRD_{Cellsius} = CRD_{Fahrenheit} = 0.722
$$

It is observed that CV values are different after unit measure transformation.

#### Density plots and CRD

In order to assess any distribution, its shape and dispersion matter. The area below any probability distribution function has 1 (or 100%) under the curve. By far, the most famous of all probability distribution functions is the normal curve, illustrated in figure 3. These are two hypothetical distributions here represented only to make the point that the greater the relative dispersion, the lower and more spreaded is the corresponding distribution.

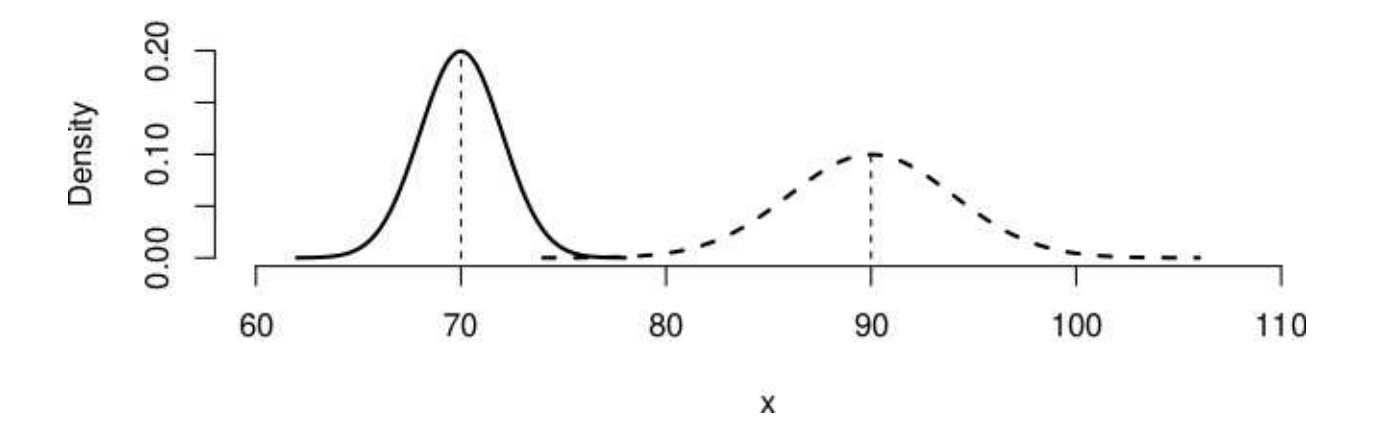

*Figure 3*. examples of two normal, hypothetical distributions. The areas under the curves are equal to 1. The curve at left has smaller standard deviation than the other curve. Therefore, the second curve exhibits a more spreaded shape and a lower peak.

Figure 4 (left panels) shows the number of falls among elderly people, stratified by sex. We intend to know which group has greater relative dispersion.

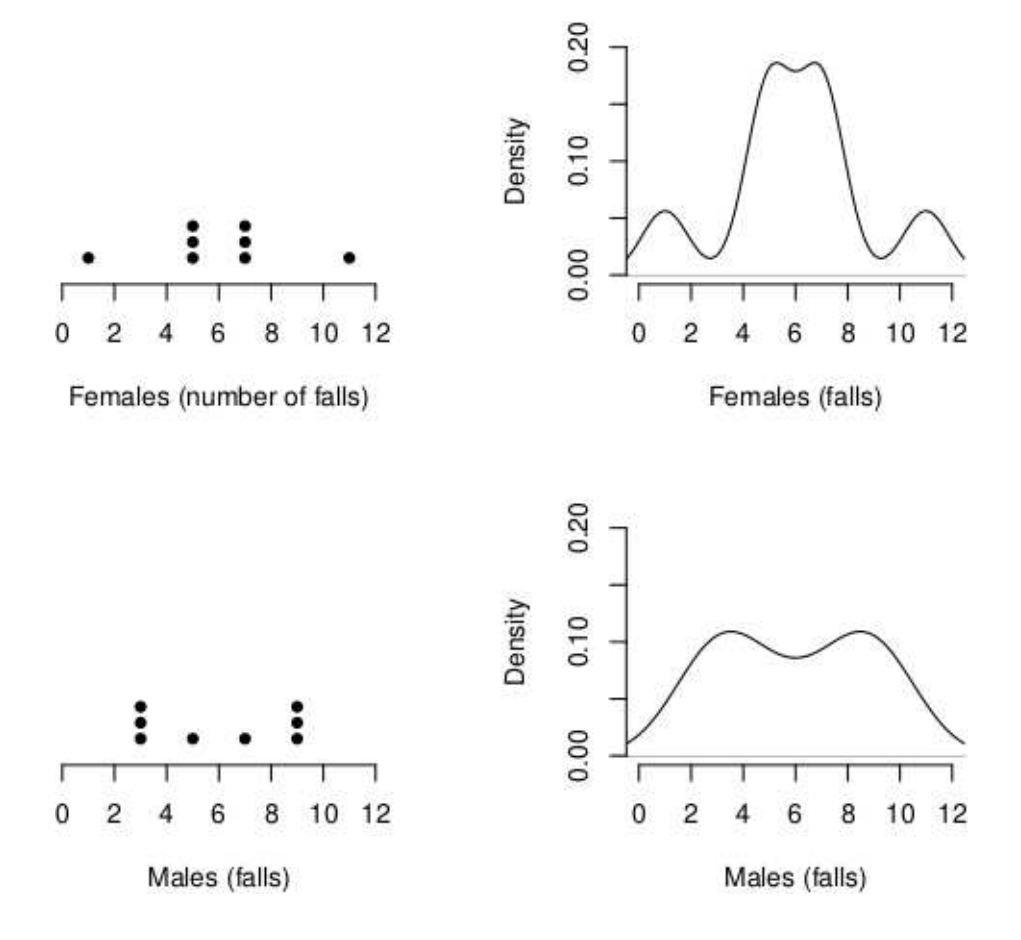

*Figure 4.* number of falls among elder women and men. Left panels: stacked dot plots; right panels: density plots, modified from Eisenhauer, 1983.

It may be difficult to decide. Female values are more extreme, although in lesser amounts. Male values are more concentrated but the central values are smaller. Thus, coefficients may be handy for this decision. In this trick example, however, mean and standard deviation of both groups are equal (6.00 and 2.83, respectively), therefore, coincidental CV s cannot help one's decision. Ranges differ (female: 10, male: 6), computing  $\hat{CRD}_{females} \approx 0.566$  and  $\hat{CRD}_{males} \approx 0.943$ . Following the rule of figure 3, CRD is coherent with the respective density plots (figure 4, right panels) for the curve for males is lower and more spreaded than that of females. Another issue can be exposed by resuming Eisenhauer's example, showing the density plots of temperature distribution in figure 5. Following the same rule of figure 3, the curve for Fahrenheit degrees is lower and more spreaded, thus the relative dispersion should be greater for Fahrenheit.

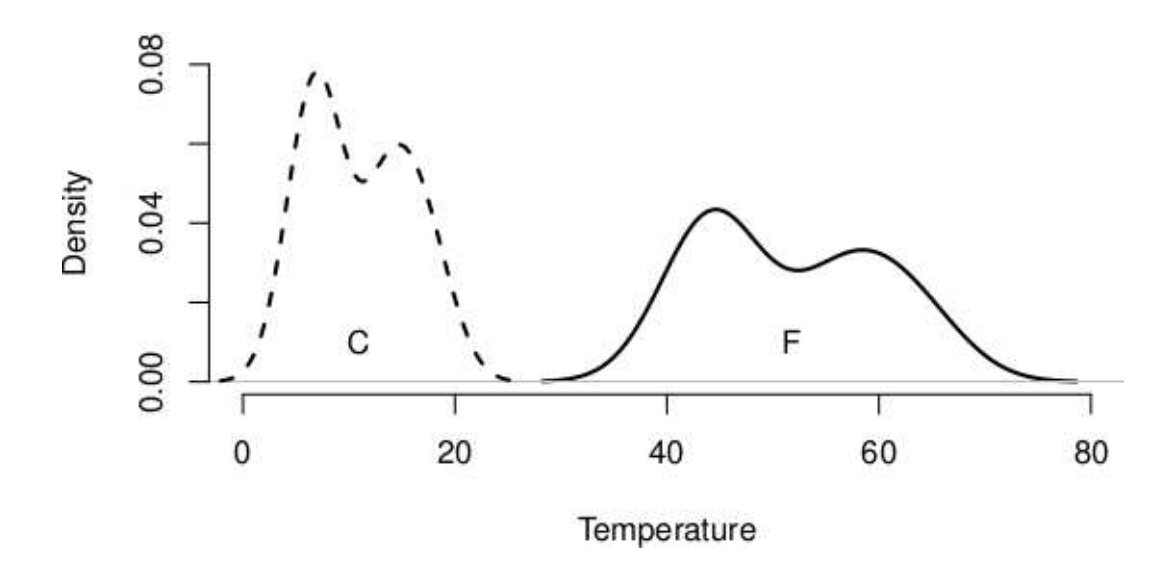

*Figure 5*. density plots of temperature distributions in Celsius (dashed line) and Fahrenheit (solid line) degrees.

Unfortunately, it was found  $\hat{CV}_C \approx 0.422$ ,  $\hat{CV}_F \approx 0.161$  and  $\hat{CRD}_C = \hat{CRD}_F \approx 0.722$ . While CV is backwards, suggesting greater relative dispersion for Celsius, CRD seems also to be mistaken showing equal variability despite scales in different measurement units. In order to remove measure units and make the correct graph comparison, we must standardize both variables. This known process is a simple subtraction of average and division by standard deviation of all values to obtain corresponding z-scores. As such:

$$
z_{C_i} = \frac{C_i - \bar{C}}{s_C}
$$

$$
z_{F_i} = \frac{F_i - \bar{F}}{s_F}
$$

where  $C_i$  and  $F_i$  are values in Celsius or Fahrenheit degrees,  $\bar{C}$  and  $\bar{F}$  are averages and  $s_C$  are  $s_F$  are standard deviation of respective temperatures.

Figure 6 shows the two distributions of temperature after standardization, which are identical with equal relative dispersion, as predicted by CRD. It is to say that CRD has another advantage, obtaining the relative distribution as if it were standardized, even when it is computed with raw values.

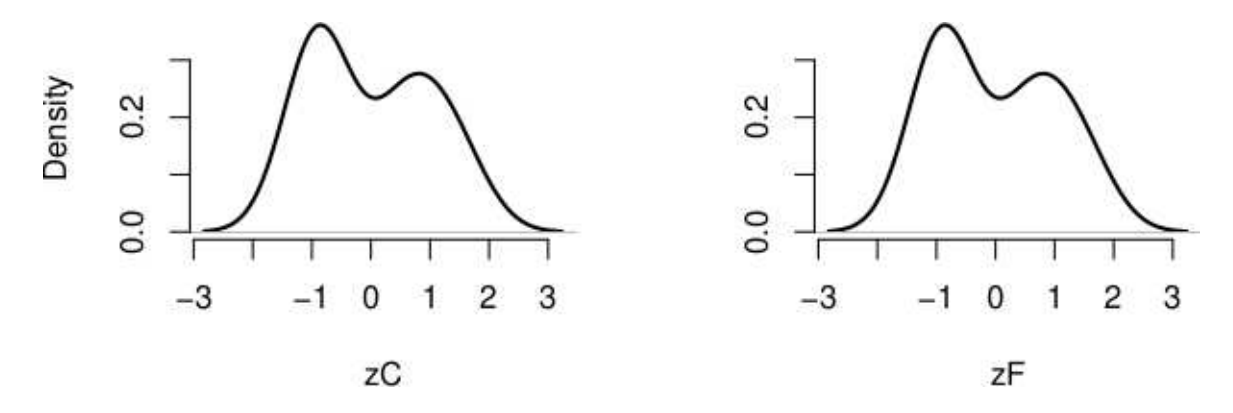

*Figure 6.* standardized density plots of temperature distributions in Celsius (left panel) and Fahrenheit (right panel) degrees.

#### Corrections for unequal group sizes

Figure 7 (data in appendix B) shows yet another hypothetical samples of women's and men's statures, in which the sample sizes are unequal (30 women and 10 men in this example). It was already seem that visual inspection of the left panel, which would suggest greater relative dispersion for men of absolute values is not a proper

assessment. It was shown that visual inspection must observe distributions of standardized variables, which shows greater relative dispersion for women (lower and more spreaded solid line in figure 7, right panel). Thus, it is necessary to verify which coefficient better reflects this intuitive perception as to analyze what is the meaning of relative variability.

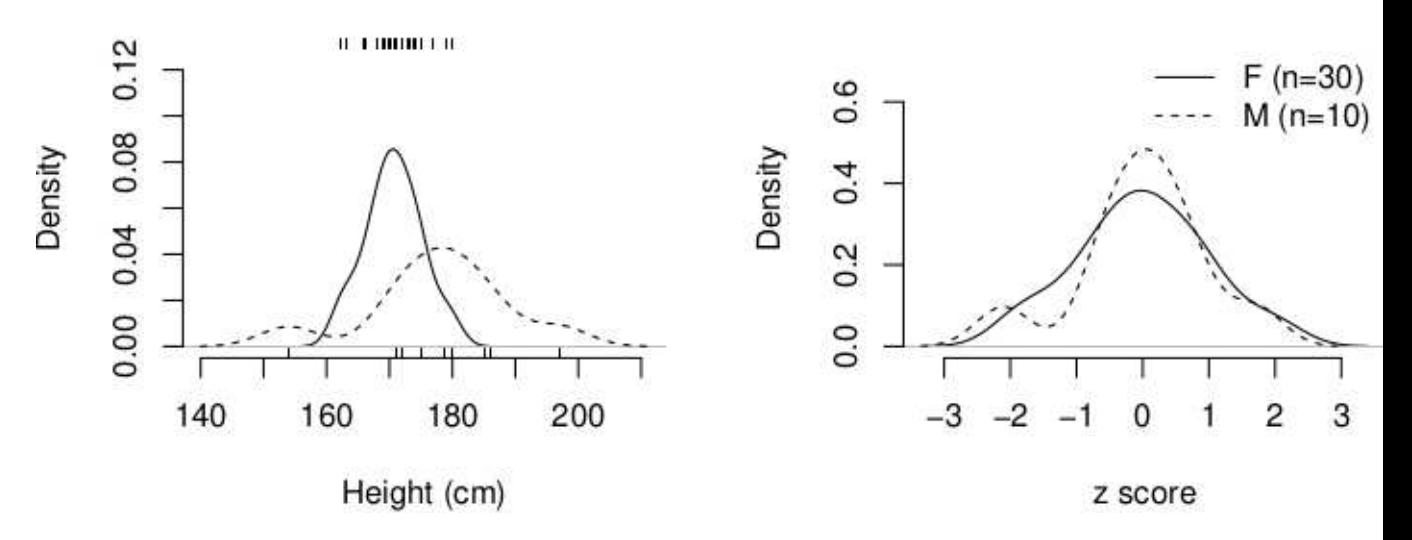

*Figure 7.* density plots of female's and male's statures. Left panel: non-standard distributions; right panel: standard distributions.

Furthermore, there are corrections taking into account datasets of different sizes, for what (Kirby, 1974)

$$
CV_c = \frac{s/\bar{x}}{\sqrt{n-1}}
$$

and (Eisenhauer, 1993)

$$
CRD_c = \frac{2s/r - \sqrt{2/(n-1)}}{\sqrt{n/(n-1)} - \sqrt{2/(n-1)}}
$$

where  $CV_c$  and  $CRD_c$  are respective coefficients corrected by sample sizes n. These corrections provide values ranging between 0 and 1, a much more convenient

number for researcher's judgement of relative variability amount. CV has upper bound  $\sqrt{n-1}$  and lower bound 0. CRD has the upper bound  $\sqrt{n/(n-1)}$  and lower bound  $\sqrt{2/(n-1)}$  expressed in the denominator. For the current example it computes:

Group mean sd r n CV CVc CRD CRDc Female 170.667 4.467 18.000 30.000 0.026 0.005 0.496 0.310 Male 177.800 11.302 43.000 10.000 0.064 0.021 0.526 0.093

Here, CV and CRD are numerically backwards, suggesting greater relative variability for male group. However, the proposed correction for  $CV<sub>c</sub>$  could not fix its measure and only  $CRD<sub>c</sub>$  corroborates our perception of greater relative variability for the female group (in this toy example these differences are not statistically significant).

## Discussion

Figure 1 illustrates some histogram problems. How can one be sure of a distribution when a histogram may show symmetrical or asymmetrical appearances or even flip only by changing bin sizes or the starting number to define the interval of classes? If one is not convinced by this caricatural example because it is a particular case with a small sample of values, figure 2 shows similar behavior with 800 measurements. In essence, a histogram is not trustworthy for it is too sensitive to small modifications of its parameters. Moreover, histograms cannot be assumed as estimators of the probability density function.

Density plots, on the other hand, always show the correct distribution shape, but there are two prices to pay. First, one needs a software able to compute its curve. The counterargument is that there is no more excuse to avoid them with modern computers. For instance, being all 800 values of heart frequency in the variable bpm, the probability density curve of figure 2F can be replicated by a single line in R:

 $plot (density (bpm))$ 

The second issue is communication. R density function computes kernel density estimates, a non-parametric way to estimate the probability density function of a random variable. Readers must be aware that the values at the ordinates  $(y \text{ axis})$ are not countings nor proportions, rather the numbers computed to leave unity area under the curve.

Being density plots elected as a safest guide for one's intuition, figure 4 shows that CRD is superior to CV to reflect fall dispersion of elder female and males. Corrections are not necessary for this example because the sample sizes are equal. Figures 5 and 6 were designed to show that CV is misleading with a mere linear transformation, falsely indicating greater relative variability of Celsius for the very same measures in Fahrenheit. In order to study the temperature phenomenon, a good relative dispersion coefficient should not be influenced by the adopted measurement unity. It was shown that CRD assess variability of standardized variables, which makes sense. The intention is to compare variability in relative terms, therefore it seems reasonable to get rid of unity measures and find a coefficient that behaves in aggreement with observed standard deviations. Standardization, contrary to the beliefs and information available in many statistical books, does not change the distribution shape (compare figures 5 and 6). It is written elsewhere that standardization makes any distribution normal or more symmetric (Sardanelli & Leo, 2009; van Helden, 2011). This is false. A standard normal distribution uses z-scores because it was obtained from a non-standard normal distribution. The reverse thinking, that any z-scores refers to a normal distribution is the cause of such confusion: any distribution can be standardized to remove unit measure and be treated in z, preserving its original shape.  $CRD$  is a

measure of relative variability, reflecting the dispersion of data in terms of standard deviations normalized by range (figure 6). However, standard deviations and range change together in the same amount, thus allowing comparison of datasets from different groups.

It is easy to understand what CV 's problem is. Assume an archer A hitting a target with rings scoring  $10, 5$  and 3 points. Then, another shooter  $B$  hits the same places of another target of equal size at the same distance, with rings labeled as 8, 3 and 1 points (same values, subtracting 2). Intuitively, both archers are equally skilled because their shots have the same relative dispersion, either given by equal standard deviation or range. Consequently, for both,  $CRD = 1.03$ . However, since the average of the first shooter is 2 points higher,  $CV_A = 0.60$  and  $CV_B = 0.90$ . A possible cause for weirdness of CV is its mixing of standard deviation, a variability measure, with mean, a location measure. CRD, on the other hand, is a ratio between standard deviation and range, both measures of variability. In fact, CV has problems with negative and positive values in the same dataset, it lacks an upper bound, it is not meaningful, it is sensitive to outliers and, in accordance with this example, is severely affected by mean values (Kvålseth, 2017).

Finally, corrections provided by lower and upper bounds seek to guarantee values for  $CV_c$  and  $CRD_c$  varying from 0 to 1 since it was shown that  $CV$  has an upper bound of  $\sqrt{n-1}$  and a lower bound of 0 (Kirby, 1974). In fact, Eisenhauer's finding (1993) was somewhat expressed by Kirby, who departed from standardized range, which is twice the reciprocal of Eisenhauer's  $CRD<sub>c</sub>$  and applies n instead of  $n-1$ . However, this correction does not solve CV issues.

It is possible to show by simulation that the shape of distribution of  $CV$  is equal to the distribution of standard deviations of randomized data distorted by a certain amount according to z-scores but preserving the original mean, while  $CRD$  is stable and can compensate for these distortions, thus always providing the same value. In conclusion, a histogram, as traditional as it may be, is misleading, while Pearson's coefficient of variation is not an estimator of relative variability. We suggest their replacements by density plots and Eisenhauer's coefficient of relative dispersion, respectively.  $CRD<sub>c</sub>$  is robust and not mistaken for unity measure, average bias, lack of standardization or sample sizes. These two descriptive approaches are coherent, better tools to visualize statistical distributions and could become the first choice in scientific publications.

## References

- Behrens, J., & Yu, C. (2003). Exploratory data analysis. In J. Shinka, W. Velicer, & W. IG (Eds.), *Handbook of psychology: Research methods in psychology* (p. 37). Willey, NJ.
- Eisenhauer, J. G. (1993). A measure of relative dispersion. *Teaching Statistics*, *15*. doi: 10.1111/j.1467-9639.1993.tb00263.x
- Heath, J. P., & Borowski, P. (2013). Quantifying proportional variability. *PLoS ONE*, *8*. doi: 10.1371/journal.pone.0084074
- Kirby, W. (1974). Algebraic boundedness of sample statistics. *Water Resources Research*, *10*. doi: 10.1029/WR010i002p00220
- Kvålseth, T. O. (2017). Coefficient of variation: the second-order alternative. *Journal of Applied Statistics*, *44*. doi: 10.1080/02664763.2016.1174195
- Lewontin, R. C. (1966). On the measurement of relative variability. *Systematic Zoology*, *15*. doi: 10.2307/sysbio/15.2.141
- Martin, J. D., & Gray, L. N. (1971). Measurement of relative variation: Sociological examples. *American Sociological Review*, *36*. doi: 10.2307/2093089
- Pearson, K. (1896). Vii. mathematical contributions to the theory of evolution.—iii. regression, heredity, and panmixia. *Philosophical Transactions of the Royal Society of London. Series A, Containing Papers of a Mathematical or Physical Character* , *187*. doi: 10.1098/rsta.1896.0007
- Plan-Space. (2014, December). *How does r calculate histogram break points?* Retrieved from https://en.wikipedia.org/wiki/Histogram (accessed 2021, October 27th) Sardanelli, F., & Leo, G. (2009).

In *Biostatistics for radiologists* (p. 50). Springer.

van Helden, J. (2011). Microarray data analysis. In *Statistics for bioinformatics.* Retrieved from

http://pedagogix-tagc.univ-mrs.fr/courses/statistics bioinformatics

(accessed 2021, August 3rd)

Wikipedia. (n.d.). *Histogram.* Retrieved from

https://en.wikipedia.org/wiki/Histogram (accessed 2021, October 27th)

# Appendix A

# Generator of figure 2

 $l$ ayout ( $matrix (1:6, nrow=2, ncol=3))$ 

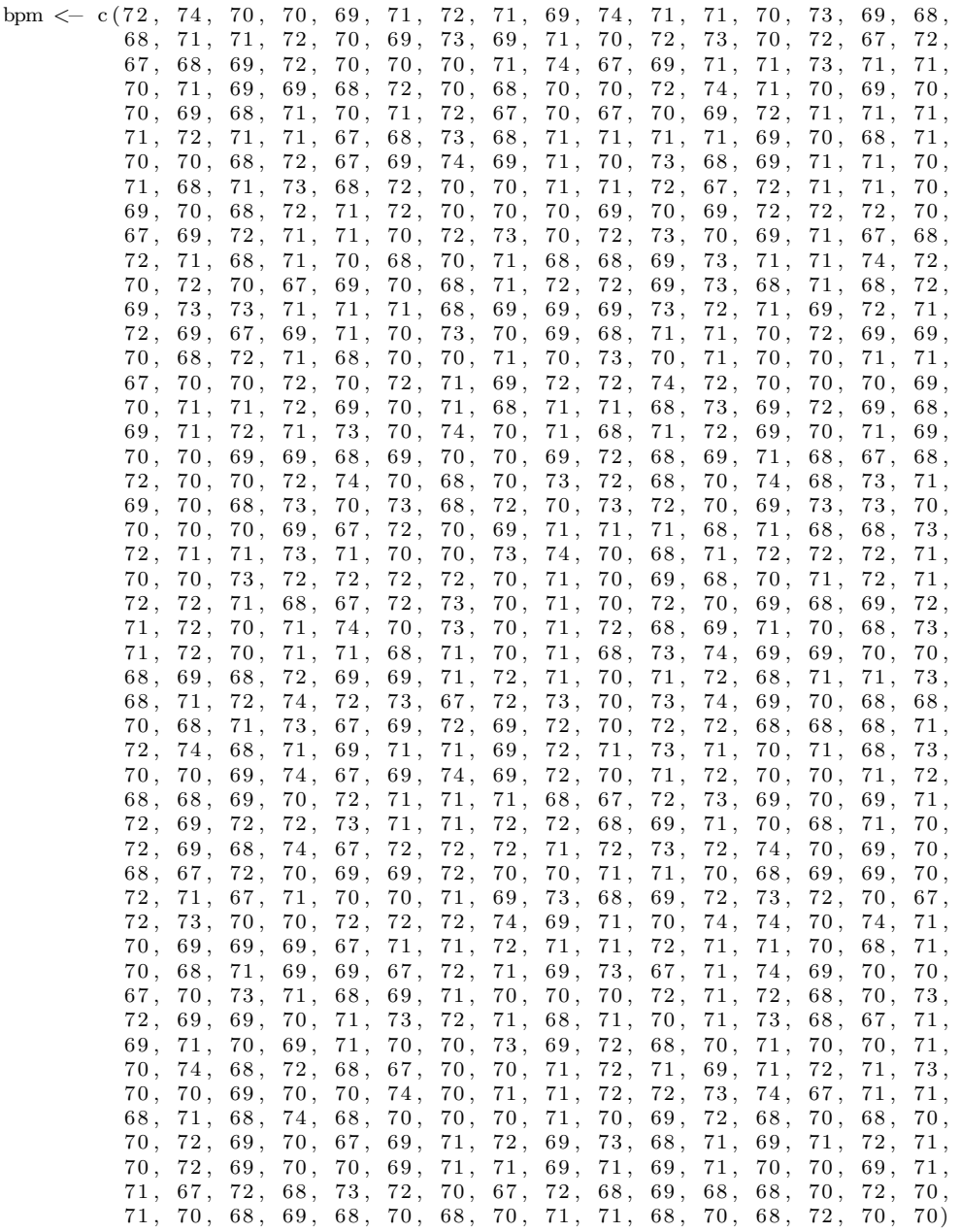

hist (bpm,  $freq = FALSE$ , breaks = " $Sturges$ ",  $\text{main} = \text{"A: R} \text{ default"} , \text{ ylim} = c(0, 0.45) ,$ xlab="Cardiac bpm", ylab="Relative frequency", col="darkgray")

```
divisoes \leq seq (from=min (bpm), to=max(bpm), by=(max(bpm)-min (bpm))/6)
hist (bpm, freq=FALSE, breaks=divisoes,
      main="D: 6 \; bins", y \lim = c(0, 0.45),
      xlab="Cardiac bpm", ylab="Relative frequency", col="darkgray")
divisoes \leftarrow seq (from=min (bpm), to=max(bpm), by=(max(bpm)-min (bpm))/7)
hist (bpm, freq=FALSE, breaks=divisoes,
      main="B: 7 bins", ylim=c(0, 0.45),
      xlab="Cardiac bpm", ylab="Relative frequency", col="darkgray")
d iv isoes \leq seq (from=min (bpm), to=max(bpm), by=(max(bpm)-min (bpm))/8)
hist (bpm, freq=FALSE, breaks=divisoes,
      main="E: 8 \text{ bins}", \text{ylinder} (0, 0.45),
      x \, \text{lab="Cardiac bpm", y \, \text{lab="Relative frequency", col="darkgray")}divisoes \leq seq (from=min (bpm), to=max(bpm), by=(max(bpm)-min (bpm))/9)
hist (bpm, freq=FALSE, breaks=divisoes,
      main="C: 9 bins", ylim="(0, 0.45),xlab="Cardiac bpm", ylab="Relative frequency", col="darkgray")
d \leftarrow density (bpm)
plot(d,main="F: Density plot",
      x \,lab="Cardiac bpm", ylab="Density",
      {\scriptstyle \mathrm{axes=FALSE}},col="black", lwd=2)axis (side=1)axis (side=2)m \leftarrow mean (bpm)
sd \leftarrow sd(bpm)segments(m, 0, m, max(d\$\text{y}), lty=2)y \leftarrow \text{dnorm}(\text{d} \text{\$x}, \text{m}, \text{sd})lines (d*x, y, lty = 2, lwd = 1, col = "black")par( mfrow=c(1,1) )
```
## Appendix B

## Generator of figure 7

```
layout(maxrix(1:2, nrow=1, ncol=2))Male \leq c (154, 171, 175, 172, 179, 186, 185, 180, 179, 197)
Female \langle c (166, 174, 166, 169, 173, 171, 174, 180, 175, 168,
           168 , 171 , 169 , 170 , 172 , 170 , 162 , 168 , 172 , 171 ,
           169 , 175 , 163 , 179 , 163 , 177 , 173 , 175 , 171 , 166)
nM <− l e n g t h (Male )
nF <− length (Female)
for (g \in \{1, 2\}){
  if (g==1){
    dFem \leftarrow density(Female)dMasc \leq \text{density}(Male)}
  if (g==2){
    dFem \leftarrow density(scale(Female))dMasc \leftarrow density(scale(Male))}
  xmin <− min ( dFem$x , dMasc$x )
  xmax <− max( dFem$x , dMasc$x )
   ymin <− min ( dFem$y , dMasc$y )
  ymax <− max( dFem$y , dMasc$y )
  plot(dFem, main="",
        xlim=c ( xmin , xmax ) ,
        ylim=c (ymin , ymax *1.5),
        x \text{lab}=i \text{fe} \text{ls} e \text{ (g==1, "Stature (cm) ", "z score"), axes=FALSE)}axis(1)axis (2)l in es (dMasc, lty=2)
  if (g==1){
    rug (jitter (Female), side=3)rug (jitter) (Male) , side=1)}
  if (g==2){
     \rm legend\,(''topright'',c(''M\ (n=10)'', 'F\ (n=30)'')\ ,cex = 0.8, ly = c(2,1), box. lwd = 0, bg = "transform"}
}
par( mfrow=c(1,1) )
```